## Package 'MethylSeqData'

March 28, 2024

<span id="page-0-0"></span>Title Collection of Public DNA Methylation Sequencing Datasets

Version 1.12.0

Date 2020-10-25

Description Base-level (i.e. cytosine-level) counts for a collection of public bisulfite-seq datasets (e.g., WGBS and RRBS), provided as SummarizedExperiment objects with sample- and base-level metadata.

License CC0

NeedsCompilation no

Depends SummarizedExperiment

Imports ExperimentHub, HDF5Array, rhdf5, GenomeInfoDb, S4Vectors, GenomicRanges, stats, IRanges, utils

Suggests BiocFileCache, BiocStyle, data.table, knitr, rmarkdown

VignetteBuilder knitr

Encoding UTF-8

biocViews ExperimentHub, ExperimentData, SequencingData, Homo\_sapiens\_Data, Mus\_musculus\_Data, MethylSeqData

BuildResaveData no

RoxygenNote 7.1.1

git\_url https://git.bioconductor.org/packages/MethylSeqData

git\_branch RELEASE\_3\_18

git\_last\_commit 61b5e50

git\_last\_commit\_date 2023-10-24

Repository Bioconductor 3.18

Date/Publication 2024-03-28

Author Peter Hickey [aut, cre]

Maintainer Peter Hickey <peter.hickey@gmail.com>

### <span id="page-1-0"></span>R topics documented:

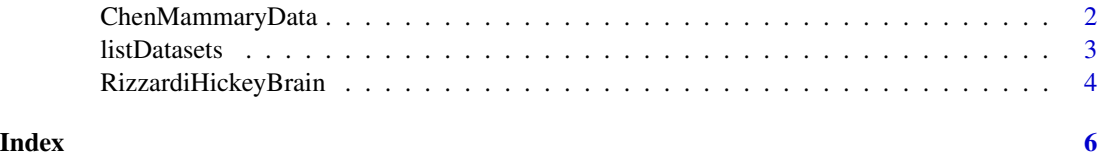

ChenMammaryData *Obtain the Chen mammary data*

#### **Description**

Obtain the mouse mammary reduced representation bisulfite sequencing (RRBS) data from Chen et al. (2017).

#### Usage

ChenMammaryData(HDF5Array = TRUE)

#### Arguments

HDF5Array Logical scalar indicating whether the assays should be returned as [HDF5Array](#page-0-0) objects or as ordinary [matrix](#page-0-0) objects.

#### Details

The data consists of RRBS methylation profiles of epithelial populations from the mouse mammary gland, with  $n = 2$  biological replicates for each of three cell populations. The dataset contains unstranded CpG loci and the counts have not been aggregated by strand.

Column metadata include:

- Sample The sample ID
- Population The epithelial population ID
- Description The description of the epithelial population

If HDF5Array = TRUE then the each assay is returned as a [HDF5Array](#page-0-0) object. Each [HDF5Array](#page-0-0) occupies approximately 2 Kib in memory. If HDF5Array = FALSE then the each assay is returned as an ordinary [matrix](#page-0-0) objects. Each matrix occupies approximately 81 MiB in memory.

All data are downloaded from ExperimentHub and cached for local re-use. Specific resources can be retrieved by searching for MethylSeqdata/chen\_mammary.

#### Value

A [SummarizedExperiment](#page-0-0) object with assays containing a matrix of methylated read counts (M) and a matrix of unmethylated read counts (U).

#### <span id="page-2-0"></span>listDatasets 3

#### Author(s)

Peter Hickey

#### References

Chen, et al. (2017). Differential methylation analysis of reduced representation bisulfite sequencing experiments using edgeR. *F1000Research* 6, 23-32. [https://doi.org/10.12688/f1000research](https://doi.org/10.12688/f1000research.13196.2). [13196.2](https://doi.org/10.12688/f1000research.13196.2)

#### Examples

se <- ChenMammaryData()

listDatasets *List all available datasets*

#### **Description**

Summary information for all available datasets in the MethylSeqData package.

#### Usage

listDatasets()

#### Details

A study may contribute multiple datasets if they cannot be reasonably combined (e.g., different sets methylation loci or different species). The reported number of samples refers only to the dataset as it is stored in MethylSeqData; this may be different to the number of samples used by the authors in their analysis, e.g., due to filtering.

#### Value

A [DataFrame](#page-0-0) where each row corresponds to a dataset, containing the fields:

- Reference, a Markdown-formatted citation to scripts/ref.bib in the MethylSeqData installation directory.
- Taxonomy, an identifier for the organism.
- Part, the part of the organism being studied.
- Number, the total number of samples in the dataset.
- Call, the relevant R call required to construct the dataset.

#### Author(s)

Peter Hickey

#### <span id="page-3-0"></span>Examples

listDatasets()

RizzardiHickeyBrain *Obtain the Rizzardi/Hickey brain data*

#### Description

Obtain the human brain nuclei whole genome bisulfite sequencing (WGBS) data from Rizzardi, Hickey, et al. (2019).

#### Usage

```
RizzardiHickeyBrain(
  context = c("CpG", "CpA", "CpT"),strand = c("*", "+", "-"),HDF5Array = TRUE
)
```
#### Arguments

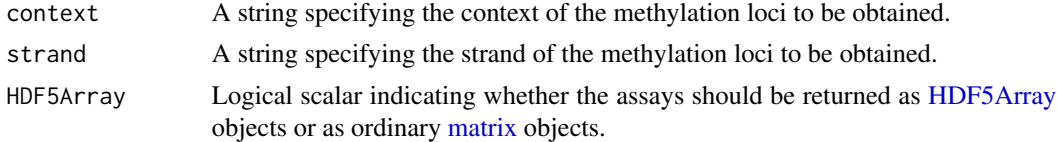

#### Details

The data consists of WGBS methylation profiles of neuronal, non-neuronal, and unsorted nuclei populations from four different regions of the human brain, with  $n = 4 - 9$  biological replicates for each condition (i.e. the combination of nuclei population and brain region).

Column metadata include:

- donor The donor ID
- neun The nuclei population as determined using fluorescence-activated nuclear sorting based on the neuronal marker NeuN
	- "pos" Neuronal (NeuN+) nuclei
	- "neg" Non-neuronal (NeuN-) nuclei
	- "unsorted" Unsorted nuclei (i.e. including both neuronal (Neun+) and non-neuronal (NeuN-) nuclei in unknown proportions).
- tissue The brain region
	- "BA9" Brodmann area 9 (part of the frontal cortex)
	- "BA24" Brodmann area 9 (part of the anterior cingulate)
	- "HC" Hippocampus

– "NAcc" Nucleus accumbens

<span id="page-4-0"></span>The majority of donors were matched between sorted and unsorted populations, but not all. Separate datasets are provided for five sets of methylation loci:

- CpGs (context = "CpG") aggregated across strands (and thus unstranded, strand = " $\star$ ")
- CpAs (context = "CpA") on the forward strand (strand = "+")
- CpAs (context = "CpA") on the reverse strand (strand = "-")
- CpTs (context = "CpT") on the forward strand (strand = "+")
- CpTs (context = "CpT") on the reverse strand (strand =  $"$ -")

Data from the unsorted nuclei are not available for the CpA or CpT datasets.

If HDF5Array = TRUE then the each assay is returned as a [HDF5Array](#page-0-0) object. Each [HDF5Array](#page-0-0) occupies approximately 2 KB in memory. If HDF5Array = FALSE then the each assay is returned as an ordinary [matrix](#page-0-0) objects. Each matrix occupies approximately  $6 - 33$  GiB in memory (smaller for CpG, larger for CpA and CpT).

All data are downloaded from ExperimentHub and cached for local re-use. Specific resources can be retrieved by searching for MethylSeqdata/rizzardi\_hickey\_brain.

#### Value

A [SummarizedExperiment](#page-0-0) object with assays containing a matrix of methylated read counts (M) and a matrix of total read counts (Cov).

#### Author(s)

Peter Hickey

#### References

Rizzardi, Hickey, et al. (2019) Neuronal brain-region-specific DNA methylation and chromatin accessibility are associated with neuropsychiatric trait heritability. *Nature neuroscience* 22(2), 307- 316. <https://www.ncbi.nlm.nih.gov/pmc/articles/PMC6348048/>

#### Examples

se <- RizzardiHickeyBrain()

# <span id="page-5-0"></span>Index

ChenMammaryData, [2](#page-1-0) DataFrame, *[3](#page-2-0)* HDF5Array, *[2](#page-1-0)*, *[4,](#page-3-0) [5](#page-4-0)* listDatasets, [3](#page-2-0) matrix, *[2](#page-1-0)*, *[4,](#page-3-0) [5](#page-4-0)* RizzardiHickeyBrain, [4](#page-3-0) SummarizedExperiment, *[2](#page-1-0)*, *[5](#page-4-0)*